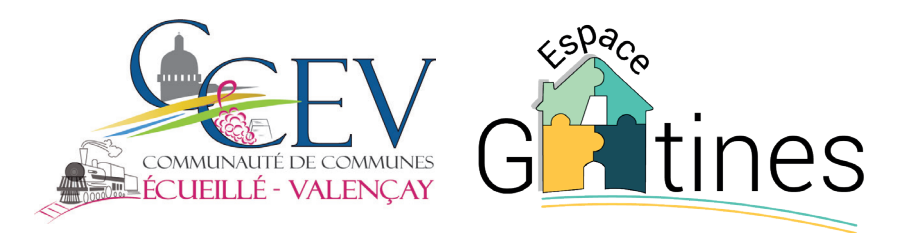

# RÈGLEMENT INTÉRIEUR

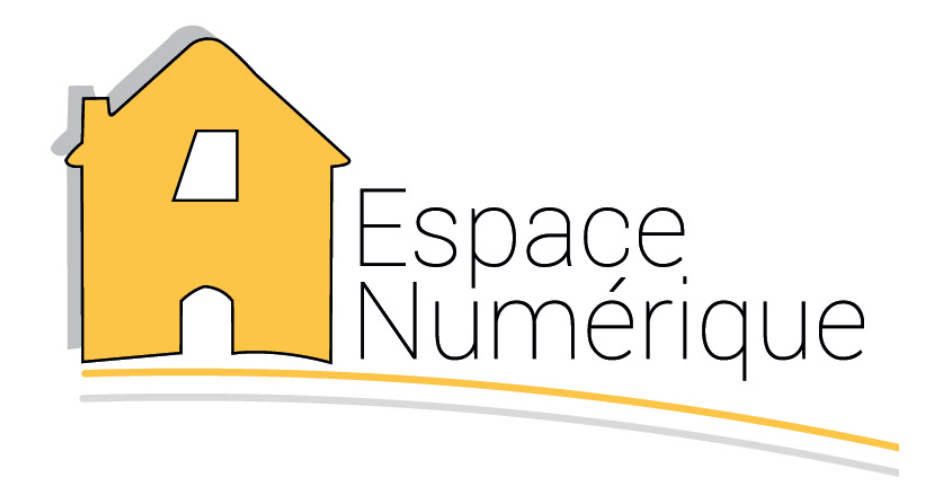

*L'accès aux différents outils multimédias de l'EPN est conditionné par l'adhésion au règlement intérieur.*

# **ESPACE PUBLIC NUMÉRIQUE**

11, route de Faverolles 36600 VALENÇAY Tél. 02 54 00 07 68 / 07 86 60 84 40 Email : pij.valencay@orange.fr

# **PRÉAMBULE**

L'Espace Public Numérique (EPN) est un lieu d'accès gratuit à internet et aux outils multimédias. Il permet également de s'initier à différents types de logiciels. Le présent règlement fixe les modalités d'utilisation du service, les droits et les devoirs des usagers.

L'Espace Public Numérique Écueillé – Valençay est labellisé "**WEBOCENTRE**" depuis 2012.

#### **ARTICLE 1ER : CONDITIONS D'ACCÈS ET INSCRIPTION**

*1.1* Conditions d'accès des usagers :

**1.1.a** - La Communauté de Communes Écueillé – Valençay (CCEV) met à la disposition du public un Espace Public Numérique (EPN) ouvert dans les conditions suivantes :

• Aux personnes n'ayant aucune pratique ou peu de l'informatique et de l'internet en priorité,

- Aux personnes désireuses d'accéder gratuitement aux différents outils proposés par l'EPN,
- Aux mineurs avec une autorisation parentale (déposée et signée par les parents qui auront également paraphé le règlement intérieur).

La Communauté de Communes Écueillé – Valençay décline toute responsabilité dès que l'enfant ou le jeune est hors de la salle.

**1.1.b** - L'accès à l'EPN pendant les heures de consultation libre se fait sans rendez-vous. En cas d'affluence, le temps d'accès pourra être limité. Afin de bénéficier d'un accompagnement avec un animateur, l'accueil se fait sur rendez-vous.

**1.1.c** - L'accès à l'EPN, l'utilisation des matériels informatiques, les formations et les conseils prodigués par l'animateur de la CCEV sont gratuits.

*1.2* Conditions d'inscriptions des utilisateurs :

**1.2.a** - Le règlement intérieur est affiché à l'entrée de l'Espace Gâtines et disponible également à proximité des ordinateurs.

**1.2.b** - À chaque utilisation, les personnes qui souhaitent bénéficier d'un accès à l'EPN (consultation libre) doivent préalablement remplir la fiche de renseignements disponible à l'accueil (nom, prénom, commune, n° du poste, heures de connexion, etc…).

**1.2.c** - Les participants aux formations sont pris en charge par l'animateur qui pour la bonne organisation demandera le nom, prénom, adresse complète, la tranche d'âge et le niveau de connaissance à l'outil multimédia et leur fera signer le règlement intérieur. Les formations se feront sur réservation.

#### **1.3 -** Protection des données personnelles

Les informations nominatives et données à caractère personnel notées sur la fiche de renseignements pour l'utilisation des matériels informatique ou communiquées lors de la mise en place d'ateliers seront prises en compte et enregistrées dans un fichier informatique permettant la gestion administrative de l'espace numérique. Elles sont indispensables au bon fonctionnement de ce lieu.

Le responsable du traitement de ces données est la Communauté de Communes Écueillé - Valençay et la base légale de ce traitement est votre consentement.

Les données collectées sont destinées au personnel de l'Espace Numérique. Elles ne seront transmises à des tiers que dans le cadre d'un signalement en cas de consultation, production ou enregistrement de fichiers ou sites contenant des informations contraires à la législation. Elles sont conservées pour une durée de 1 an.

Conformément à la loi "informatique et libertés" du 6 janvier 1978 modifiée et au Règlement (UE) 2016/679 du Parlement Européen et du Conseil du 27 avril 2016 relatif à la protection des données à caractère personnel, vous pouvez accéder aux données vous concernant, les rectifier, demander leur effacement, exercer votre droit à la limitation du traitement de vos données et retirer votre consentement au traitement de vos données à tout moment.

Pour exercer ces droits ou pour toute question sur le traitement de vos données dans ce dispositif, vous pouvez contacter la Communauté de Communes Écueillé - Valençay ou notre délégué à la protection des données à l'adresse suivante : rgpd@paysvalencayenberry.com

Si vous estimez, après nous avoir contactés que vos droits "informatique et libertés" ne sont pas respectés, vous pouvez adresser une réclamation à la CNIL

#### **ARTICLE 2 : RÔLE DE L'ANIMATEUR**

- *2.1* L'Espace Public Numérique est placé sous l'autorité et la surveillance de l'animateur.
- 2.2 L'animateur est chargé :
	- d'assurer l'ouverture et la fermeture de la salle,
	- de faire appliquer le règlement,
	- d'accueillir, d'informer, de conseiller et d'accompagner les usagers,
	- de s'assurer de la bonne utilisation du matériel et des locaux,

• d'organiser, d'animer des formations sur les différents logiciels et périphériques mis à disposition.

#### **ARTICLE 3 : HORAIRES D'OUVERTURE**

Les horaires d'ouverture sont indiqués à la fin du règlement ainsi que sur "la brochure de présentation" qui sera fournie lors de l'inscription. Ils pourront faire l'objet de modifications par la Communauté de Communes Écueillé – Valençay selon les besoins.

#### **ARTICLE 4 : RÈGLES APPLICABLES AUX UTILISATEURS**

Le Code Civil, le Code de la Propriété Intellectuelle ou encore le Code Pénal, pour ne citer qu'eux, posent les principes généraux du droit, et plus particulièrement de la responsabilité civile ou pénale en matière d'internet et de multimédia.

*4.1* La pratique de l'internet et de l'informatique dans l'EPN est une activité où l'utilisateur apprend et/ ou s'initie à l'outil multimédia ; en conséquence, il est invité à se comporter convenablement avec le matériel, à respecter le personnel chargé de l'animation.

En cas de dégradations volontaires, l'usager sera contraint de rembourser le prix public d'achat.

*4.2* La consultation internet doit être conforme aux lois en vigueur (droit d'auteur, respect de la personne humaine, délit d'incitation à la haine raciale…). N'est pas admise la consultation des sites contraires aux missions des espaces publics numériques et à la législation française, notamment ceux faisant l'apologie de la violence, de pratiques illégales, discriminations,…

*4.3* Le droit d'auteur protège de la représentation (diffusion) comme de la reproduction toute "œuvre d'esprit" : textes, images, vidéos, cartes, musiques, logiciels… Aucune atteinte ne peut être portée à l'intégrité de l'œuvre et toute utilisation autre qu'à l'usage strictement privé, est soumise à l'autorisation de l'auteur ou de ses ayants droits.

La contrefaçon est passible de 3 ans de prison et 300 000 € d'amende. Seront punis des mêmes peines le débit, l'exportation et l'importation des ouvrages contrefaits. Lorsque les délits prévus par le présent article ont été commis en bande organisée, les peines sont portées à 7 ans d'emprisonnement et à 750 000 € d'amende (Code de la Propriété Intellectuelle – article L.335-2).

*4.4* Afin d'éviter la propagation de virus informatique, les différents supports de stockage des utilisateurs feront impérativement l'objet d'une analyse virale par l'animateur avant toute utilisation.

*4.5* L'impression et la copie de documents sont possibles dans la limite d'une utilisation raisonnable et en adéquation avec les services proposés à l'Espace Gâtines. Cette limite est appréciée par l'animateur. Le support papier lors des impressions est à la charge de l'usager.

*4.6* La priorité de l'accès reste aux personnes souhaitant faire des recherches ou utiliser l'outil multimédia.

*4.7* L'utilisateur est responsable de son utilisation des ressources informatiques. Cette utilisation est libre dans la mesure où elle ne perturbe pas le fonctionnement de l'EPN et qu'elle ne va pas à l'encontre de la législation en matière informatique (piratage de systèmes informatiques, introduction volontaire de virus,…).

Le fait d'accéder ou de se maintenir, frauduleusement, dans tout ou partie d'un système de traitement automatisé de données est puni de 2 ans d'emprisonnement et de 60 000 € d'amende. Lorsqu'il en résulte soit la suppression ou la modification de données contenues dans le système, soit une altération du fonctionnement de ce système, la peine est de 3 ans d'emprisonnement et de 100 000 € d'amende (Code Pénal – article 323-1).

Toutes les personnes qui veulent accéder à l'EPN devront prendre connaissance du présent règlement intérieur et se soumettre à ses règles.

#### **ARTICLE 5 : INTERDICTIONS**

**5.1** Il est interdit de fumer à l'intérieur de l'établissement, même en dehors des heures d'utilisation.

*5.2* Les animaux tolérés à l'intérieur de l'Espace Public Numérique sont ceux qui accompagnent les personnes non-voyantes.

*5.3* Il est interdit de consommer des aliments ou des boissons proches d'un ordinateur.

*5.4* Les téléphones portables doivent être mis en mode silencieux.

*5.5* Il est interdit d'utiliser l'outil informatique et internet à des fins malveillantes ou sortant du cadre de l'initiation.

**5.5.a** - L'utilisateur ne doit pas installer de logiciels autres que ceux prévus par l'entité ni contourner les restrictions d'utilisation d'un logiciel.

**5.5.b** - L'utilisateur s'engage à ne pas perturber volontairement le bon fonctionnement des systèmes informatiques et des réseaux, que ce soit par des manipulations anormales du matériel, ou par l'introduction de logiciels parasites.

**5.5.c** - Les utilisateurs ne doivent pas :

- tenter d'accéder aux fichiers mis temporairement à la disposition des utilisateurs (commun), ceux-ci devant être considérés comme privés,
- tenter de s'introduire sur un autre ordinateur distant,
- chercher à modifier des sites web ou des informations qui ne leur appartiennent pas,
- s'essayer à des actes assimilés à du vandalisme informatique.

*5.6* L'utilisateur s'engage à ne pas installer ses propres logiciels. Il ne doit pas chercher à modifier la configuration informatique mise en place.

- *5.7* Les utilisateurs ne peuvent pas être plus de deux par poste.
- *5.8* L'utilisateur doit respecter le calme relatif au lieu.
- *5.9* L'animateur se réserve le droit de limiter l'accès aux réseaux sociaux.
- *5.10* Les jeux en dehors du cadre pédagogique sont interdits.

## **ARTICLE 6 : RESPONSABILITÉS DE L'USAGER**

*6.1* L'utilisation des messageries électroniques s'effectue sous la seule responsabilité de l'usager. Celui-ci ne doit pas tenir de propos injurieux à l'égard d'autrui et ne pas usurper d'identité. Il s'exposerait alors personnellement aux poursuites prévues par la législation.

*6.2* L'usager doit signaler toute anomalie constatée au début et pendant l'utilisation du poste internet. L'EPN ne saurait être tenu pour responsable de la qualité de l'information trouvée par les utilisateurs sur internet, ni de l'accès malveillant d'autres utilisateurs dans les fichiers mis temporairement à leur disposition.

*6.3* Les transactions financières électroniques n'engagent que la responsabilité de l'usager. L'animateur peut y mettre fin à tout moment s'il juge que le site consulté ne satisfait pas les conditions du règlement intérieur.

#### **ARTICLE 7 : RESPONSABILITÉ MORALE DU SERVICE**

*7.1* Le personnel de l'EPN se réserve un droit de regard sur l'activité des utilisateurs et le droit de suppression temporaire ou définitive du droit d'accès à internet.

L'animateur se réserve le droit de faire cesser la consultation de tout site relatant des informations non conformes à la législation française (respect de la personne humaine, délit d'incitation à la haine raciale…).

*7.2* Conformément à la loi antiterroriste de janvier 2006 (loi n°2006-64 du 23 janvier 2006), l'EPN est dans l'obligation de conserver les logs des usagers pendant un an.

*7.3* L'EPN ne garantit ni la disponibilité, ni l'intégrité des données déposées par l'usager sur ses systèmes. L'EPN conseille de stocker ses données sur un support externe afin d'en garantir la confidentialité.

*7.4* La consultation, la production et l'enregistrement de fichiers ou sites contenant des informations contraires à la législation, c'est-à-dire à caractère pornographique et/ou incitant à la violence, à la haine raciale, à la discrimination et/ou faisant l'apologie de pratiques illégales sont interdits.

Si une intrusion de ce type se fait sur l'ordinateur, l'usager a un devoir de signalement auprès des autorités publiques ou de l'animateur qui fera remonter l'information au service responsable (Formulaire de signalement disponible à l'adresse suivante : https://www.internet-signalement.gouv.fr).

## **ARTICLE 8 : DISPOSITIONS DIVERSES**

*8.1* Le non-respect du règlement intérieur sera sanctionné par une exclusion temporaire ou définitive de l'EPN en fonction de la gravité de la faute prononcée par l'autorité territoriale.

*8.2* Le présent règlement intérieur sera affiché de manière permanente dans les locaux de l'EPN.

#### **HORAIRES D'OUVERTURE**

Mardi : 9h-12h / 13h30-17h Mercredi : 9h-12h / 14h-17h Jeudi : 9h-12h / 14h-17h Vendredi : 9h-12h / 13h30-16h Samedi : 10h-12h / 14h-16h

Document établi et validé en vertu du Conseil de la Communauté de Communes Écueillé – Valençay en date du 8 novembre 2022,

La Présidente, **Annick BROSSIER**

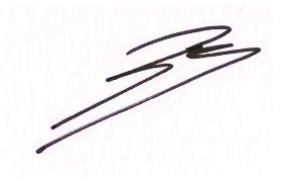

# **APPROBATION DU RÈGLEMENT INTÉRIEUR : PERSONNE MAJEURE**

Je soussigné(e), Mme-M.\_\_\_\_\_\_\_\_\_\_\_\_\_\_\_\_\_\_\_\_\_\_\_\_\_\_\_\_\_\_\_\_\_\_\_\_\_\_\_\_\_\_\_\_\_\_\_\_\_\_\_\_\_\_\_\_\_\_\_\_\_\_\_\_\_\_\_\_\_\_\_\_\_\_\_\_\_\_\_\_\_\_\_\_\_,

certifie avoir pris connaissance du présent règlement intérieur et des devoirs qui m'incombent au sein de l'Espace Public Numérique Écueillé – Valençay.

Fait à Valençay, le \_\_\_\_\_\_\_\_\_\_\_\_\_\_\_\_\_\_\_\_\_\_\_\_\_\_\_\_\_\_\_\_\_\_\_\_\_\_\_\_\_\_\_\_\_\_\_\_\_\_\_\_\_\_\_\_\_\_\_\_\_\_

Signature de l'usager :

# **APPROBATION DU RÈGLEMENT INTÉRIEUR : PERSONNE MINEURE**

Je soussigné(e), Mme-M.\_\_\_\_\_\_\_\_\_\_\_\_\_\_\_\_\_\_\_\_\_\_\_\_\_\_\_\_\_\_\_\_\_\_\_\_\_\_\_\_\_\_\_\_\_\_\_\_\_\_\_\_\_\_\_\_\_\_\_\_\_\_\_\_\_\_\_\_\_\_\_\_\_\_\_\_\_\_\_\_\_\_\_\_\_,

certifie avoir pris connaissance du présent règlement intérieur et autorise mon enfant à accéder à l'Espace Public Numérique Ecueillé – Valençay.

Je déclare avoir pris connaissance du présent règlement intérieur et des devoirs qui m'incombent.

Fait à Valençay, le \_\_\_\_\_\_\_\_\_\_\_\_\_\_\_\_\_\_\_\_\_

Signature des représentants légaux : Signature du mineur : Signature du mineur :